AutoCAD Crack Free Registration Code Download [Win/Mac] [Latest-2022]

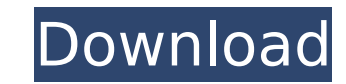

AutoCAD Activation Code contains features such as 2D and 3D modeling, BIM (Building Information Modeling), architectural, MEP (Mechanical, Electrical, and Plumbing), drafting, and many others. 3D Prototyping AutoCAD can be used for both 2D and 3D modeling. Once you start working with AutoCAD, you will find it's easy to get your head around the tools and commands. You will soon find it's easy to do your own designs and, more importantly, you will learn how to do things other than your own designs. 2D: AutoCAD can be used to draw complete floor plans, sections, and three-dimensional views of all your designs. The AutoCAD 2D drafting features can be used for drawing architectural, mechanical, plumbing, and electrical plans. You can use the 2D drafting features to draw section and profile views for the entire building as well as separate viewports for different areas of the building. You can also draw Section Views of walls and doors. 2D Designing By understanding the various components in a section view, you can quickly get up to speed and draw complete floor plans for your buildings. 3D: AutoCAD can be used for model-based design. 3D models can be used as 3D tools. The 3D toolkit allows you to quickly and easily create wireframes, assembly drawings, and technical documentation. Using these tools, you can create and manage 3D models that accurately represent physical assets, structures, or other complex objects. You can also create multi-axis views, which are models that span two or more drawings. Exporting to DWG You can export your drawings to the native CAD format and use it for manufacturing in industry. 1. Open the drawing you want to export. 2. Choose File  $>$  Export  $>$  Save. 3. Under the Save As section, choose DWG or DXF (depending on the operating system) as the file format and name. 4. Select Export As for the Export Category. 5. Choose the category for which you want the DWG file to be saved. If you don't select any category, DWG files will be saved in the root folder. 6. Choose the Visible

**AutoCAD Crack Product Key Full [April-2022]**

JavaScript JavaScript-based scripting languages are supported in AutoCAD Crack Mac. AutoCAD For Windows 10 Crack extensions can be scripted using JavaScript, by taking advantage of JavaScript methods, properties and events. All these capabilities are available in AutoLISP and Visual LISP. Visual LISP scripts can also be run through VBA, though they are not supported for security reasons. AutoCAD's DXF file format supports JavaScript-based applications. Some JavaScript products are available in the exchange store. AutoCAD add-on applications are available in the exchange store, e.g. AutoCAD Architecture. There are also numerous thirdparty JavaScript add-on products available on the exchange store. Instruments are also scriptable through a combination of JavaScript, AutoLISP, Visual LISP and VBA. See also List of software for architecture, engineering and construction References External links Category:3D graphics software Category:Computer-aided design software Category:Computer-aided design software for Windows Category:Computer-aided design software for Linux Category:Computeraided design software for MacOS Category:Computer-aided design software for Windows Category:Technical communication tools Category:Architecture-related software Category:Autodesk Category:1995 software Category:Metrication in the United States Category:Software programmed in C++ Category:Technical drawing software Category:Technical communication toolsQ: How do I prevent jQuery UI.draggable() to interact with JQuery Mobile's draggable widgets? I'm using JQuery Mobile and am trying to block the mouse drag from getting inside the widget. I've tried the following: Use a class (or ID) to catch the mouse drag, and add css to prevent it from interacting with the widget. Add css like "tabbable: false". Override the jQuery function of draggable() ( by checking the event object, and return false if the event.target is a JQuery Mobile widget. None of these methods work. The drag is still able to penetrate the widget. Using the.css() method seems to have no effect. I've also tried using.parent().hasClass('ui-panel ca3bfb1094

Select File => Options and click on the Options tab. Go to the General tab and press the Reset button. Go to the Resize Window section and press the Reset button. Go to the Window Size section and press the Reset button. Make sure the OK button is clicked. Exit the program. References Category:Autodesk Category:Free software Category:Screenshot software Category:Windows-only softwareQ: How to interpret the output of scipy's correlation I have a data set that is not too large so that no Cython compilation is required. I would like to compute correlation, not just for all pairs of columns, but also all triplets, etc. With plain python, the following works  $\gg$  > import scipy. stats as sps  $\gg$  >  $\rightarrow$  df = pd.DataFrame(np.random.random( $(10,10)$ )) >>> sps.corr(df) >>> sps.corr(df,2,3) >>> sps.corr(df,2,3,method='pearson') >>> sps.corr(df,2,3,method='spearman') But in Cython, I get  $>>$  import numpy as np  $>>$  from scipy import stats  $>>$   $>>$   $>>$  df = pd.DataFrame(np.random.random( $(10,10)$ )) > > >>> sps.corr(df) > > >>> sps.corr(df,2,3) > > >>> sps.corr(df,2,3,method='pearson') > Traceback (most recent call last): > File "C:\python27\lib\site-packages\scipy\stats\ init .py", line 835, in > corrcoef default) > File "C:\python27\lib\site-packages\

**What's New In?**

AutoCAD 2020 was the first release that introduced object-level Markup (OLM). OLM allows you to apply drawing properties to individual objects, such as changing their color, editing the linetype, or adding a label. Markups are applied to the selected object at the time the property is set, but are not stored in the drawing. Because the OLM properties are applied to the current selected object, you do not have to set those properties multiple times if you want to make multiple changes. With AutoCAD 2023, OLM is enhanced for object-level markup. You can now also apply drawing properties and manage existing markups. This means that you can apply several OLM properties to a single object in a single step and manage multiple different types of markups. You can even manage and organize them into a single "markup manager." Apply properties and manage existing markups. (video: 3:33 min.) OLM lets you apply object-level properties and manage existing markups at any time. For example, you can now apply any of the object-level properties you have stored in your drawing and manage the existing markups. You can even add or delete existing markups, or create new types of objects. This lets you apply the object-level properties at any time without having to remember to reset the properties for each object. Apply properties and manage existing markups. (video: 3:33 min.) System Information Display: Applying color themes in your drawings can be useful for many reasons. But if you apply a color theme to a drawing and then save it, the theme remains applied to that drawing. You can apply a different color theme to the same drawing to get the benefits of the different colors. With the new System Information Display, you can choose to apply or remove color themes to a drawing in the workspace or in the Personal Preferences dialog box. This means that you can apply different color themes to different drawings. It also lets you remove the color theme assigned to a drawing and use a different color theme for that

drawing in the Personal Preferences dialog box. Choose any of the available color themes. (video: 4:16 min.) This feature is useful if you're working with a color theme that you want to make sure is available to all users on the drawing server, or for anyone viewing the drawing online. You

Minimum: OS: Windows 10 64-bit Processor: Intel i5-2400 @ 3.10GHz or AMD equivalent Memory: 8 GB RAM Graphics: NVIDIA GeForce 650 GTX / AMD Radeon R9 280 or equivalent Storage: 2 GB available space Recommended: Processor: Intel i7-3770 @ 3.4GHz or AMD equivalent Memory: 12 GB RAM Graphics: NVIDIA GeForce GTX 970 or AMD Radeon R9 390 or equivalent

<https://online-ican.ru/autocad-crack-mac-win/> <https://losarcoschico.com/wp-content/uploads/quideb.pdf> <https://myirishconnections.com/2022/07/24/> <https://homeimproveinc.com/autocad-crack-free-4/> <http://www.drbonesonline.com/?p=16711> <https://toilesdusoleil-montpellier.com/wp-content/uploads/2022/07/kamsan.pdf> <https://choicemarketing.biz/autocad-23-1-crack-activation-key-free-download-latest-2022/> <http://op-immobilien.de/?p=20962> <https://mocambique.online/wp-content/uploads/2022/07/AutoCAD-60.pdf> <https://www.valenciacfacademyitaly.com/2022/07/24/autocad-crack-free-x64-latest-2022/> https://secureservercdn.net/198.71.233.106/h43.6e7.myftpupload.com/wp-content/uploads/2022/07/AutoCAD Crack With License Key Free Download.pdf?time=1658638963 <https://buyliveme.com/wp-content/uploads/2022/07/AutoCAD-99.pdf> <http://ticketguatemala.com/wp-content/uploads/2022/07/umbupalm.pdf> <https://malekrealty.org/autocad-crack-with-registration-code-mac-win/> <https://www.mypolithink.com/advert/autocad-crack-serial-key-for-windows-2022/> <https://bhatimindcare.com/wp-content/uploads/2022/07/AutoCAD-56.pdf> [https://donutsnearby.com/wp-content/uploads/2022/07/AutoCAD\\_Crack\\_License\\_Keygen\\_Free\\_Download\\_2022.pdf](https://donutsnearby.com/wp-content/uploads/2022/07/AutoCAD_Crack_License_Keygen_Free_Download_2022.pdf) <https://kedaigifts.com/wp-content/uploads/2022/07/AutoCAD-49.pdf> <https://cgservicesrl.it/wp-content/uploads/2022/07/zevupal.pdf> <http://www.hva-concept.com/autocad-21-0-crack-free-download-win-mac/>